## WebCaster V110接続設定ガイド (ルータ/VoIPアダプタ)

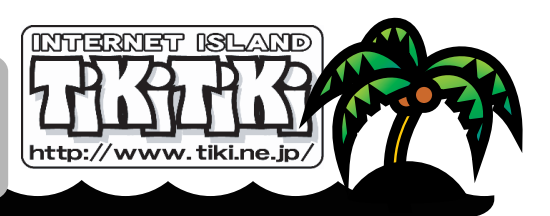

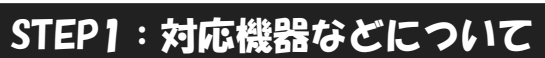

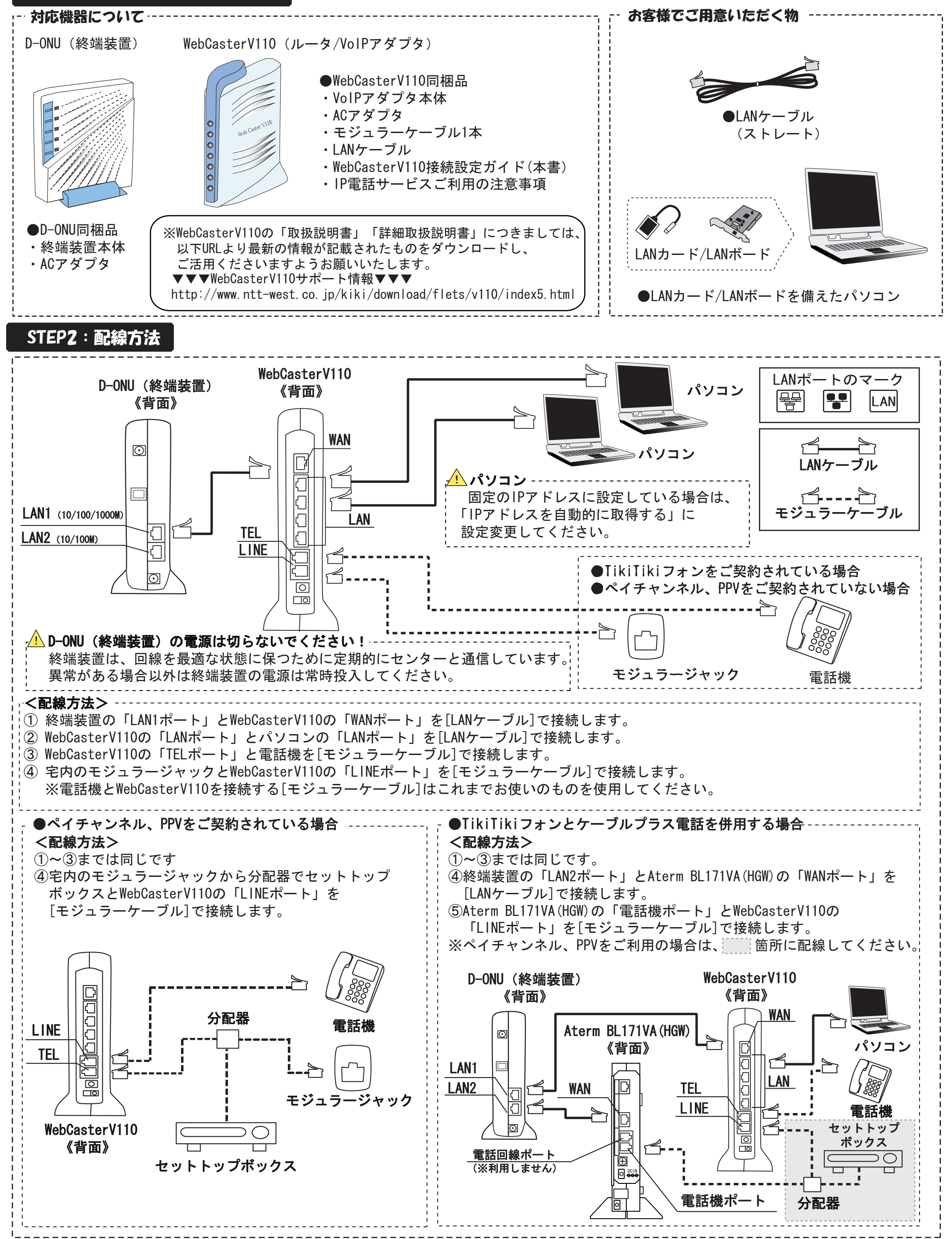

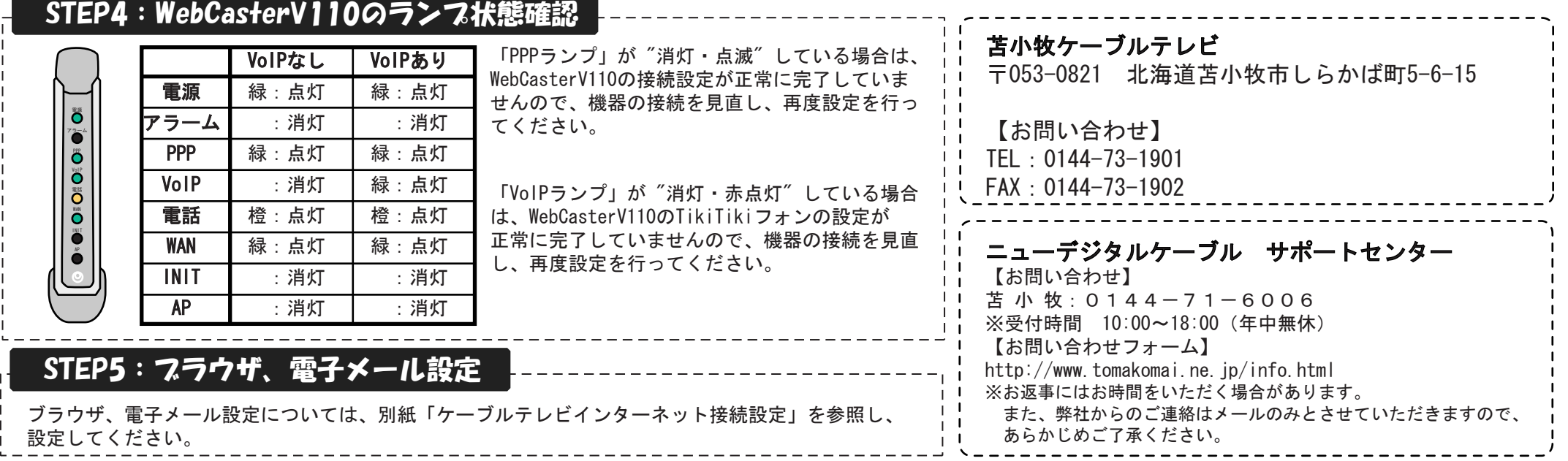

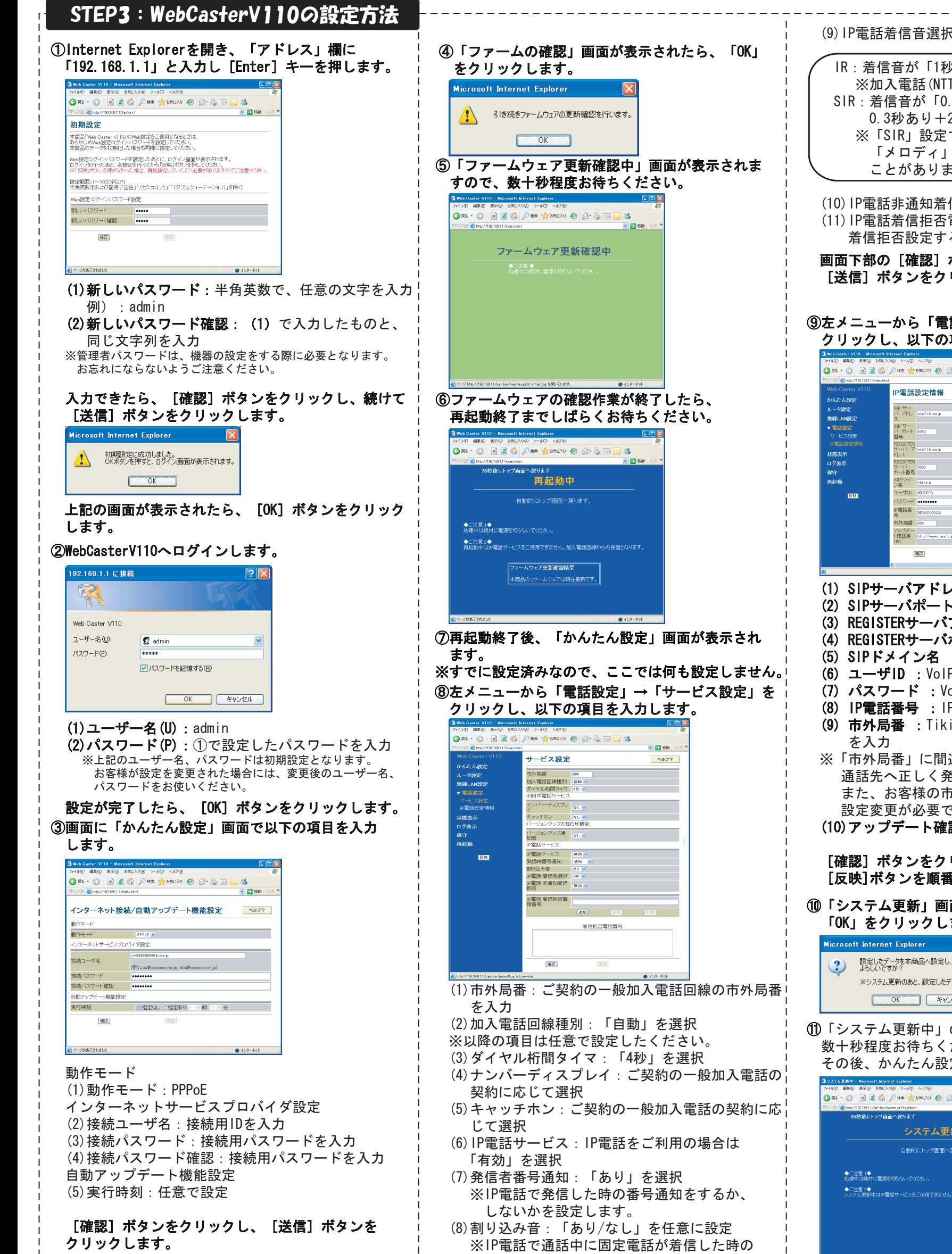

割り込み音を設定します。

![](_page_1_Picture_557.jpeg)